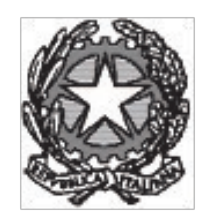

**TRIBUNALE DI ORISTANO**

# **Il Portale dei Servizi Telematici**

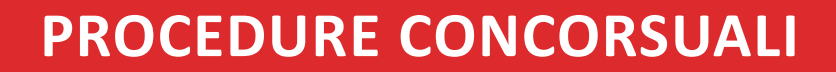

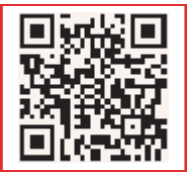

**Scheda pratica all'utilizzo dei servizi al cittadino erogati tramite il Portale Servizi Telematici**

*Accedi anche con il tuo smartphone e tablet*

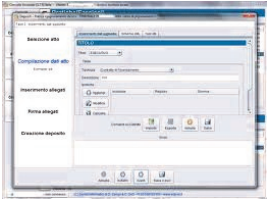

# **PROCEDURE CONCORSUALI**

Il servizio Portale delle Procedure Concorsuali consente ai soggetti interessati — in particolare ai creditori — di avere informazioni aggiornate circa le procedure concorsuali in atto, evitando di presentarsi allo sportello dell'Ufficio Giudiziario.

#### **CHI PUO' ACCEDERE AL SERIVZIO**

L'Area Pubblica è accessibile da tutte le tipologie di utenti. Per avere accesso alle informazioni dell'Area Privata sono necessarie invece le credenziali rilasciate dalla Cancelleria al momento del deposito della domanda di insinuazione.

#### **COSA PUOI FARE**

L'utente può accedere a informazioni sempre aggiornate relative alle procedure concorsuali in atto. Inoltre il servizio prevede l'invio di news all'indirizzo di posta elettronica comunicato al momento del deposito della domanda di insinuazione e la possibilità per l'utente di inviare richieste direttamente all'Ufficio Giudiziario.

Le informazioni sono curate direttamente dagli Organi procedurali, quali Cancellerie, Giudici Delegati e Professionisti incaricati (curatori, liquidatori, ecc.) Il Portale è suddiviso in Area pubblica e Area privata:

- **Area Pubblica**: contiene informazioni e documenti che gli Organi procedurali ritengono dover rendere pubblici ed è accessibile senza necessità di autenticazione
- **Area Privata**: contiene informazioni di merito e documenti relativi alla singola procedura e consultabili a seconda del grado di riservatezza.

#### **COME**

Di seguito si descrivono gli step operativi necessari per l'accesso al Servizio dal portale PST (*http://pst.giustizia.it*)

# **1 ACCESSO AL SERVIZIO DALLA HOME PAGE DEL PORTALE**

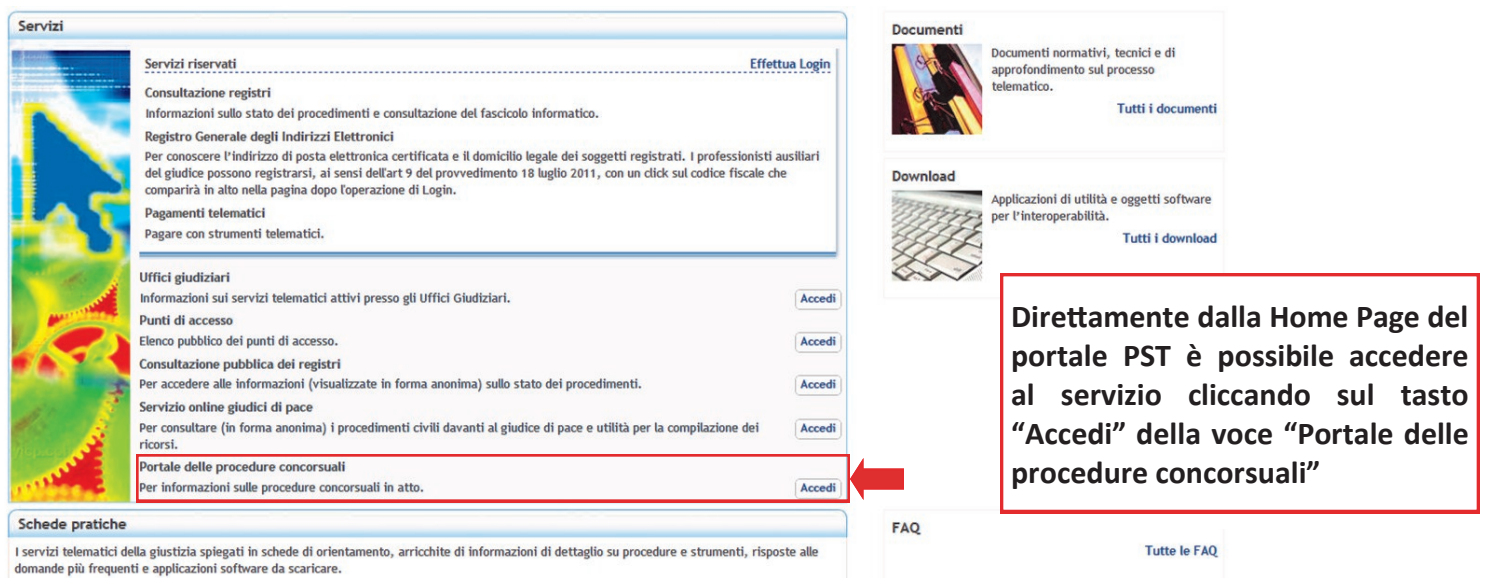

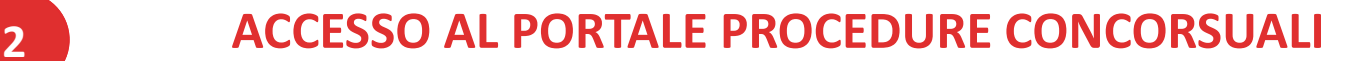

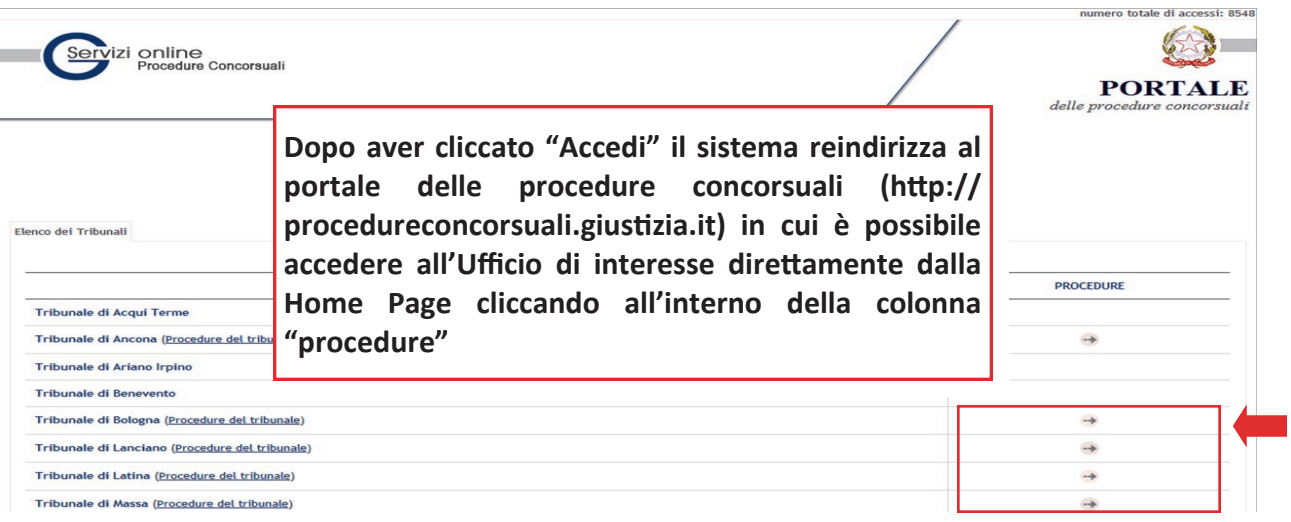

### **3 SELEZIONE DELLA PROCEDURA CONCORSUALE DI INTERESSE**

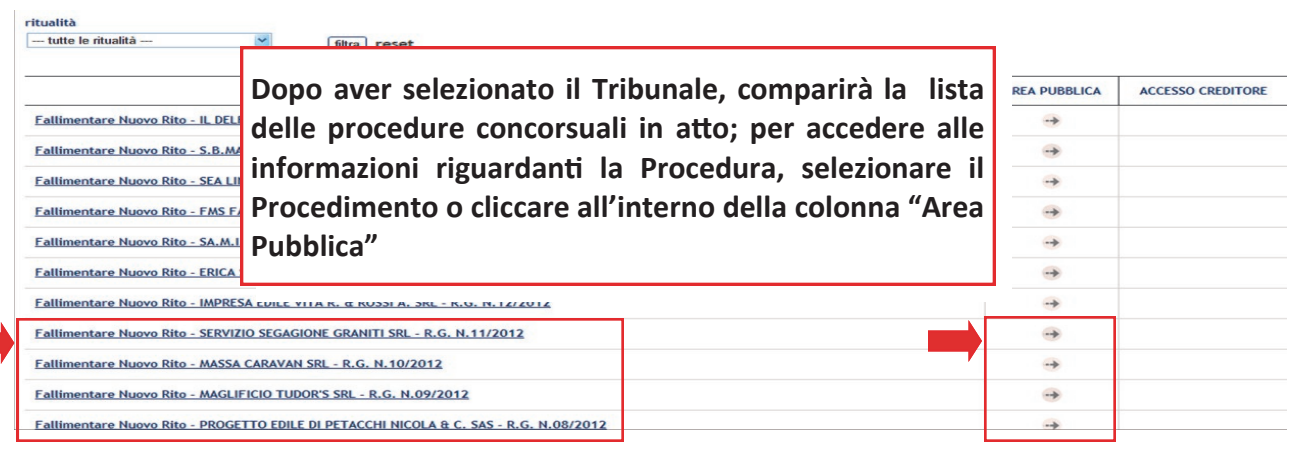

## **4 VISUALIZZAZIONE FASCICOLO**

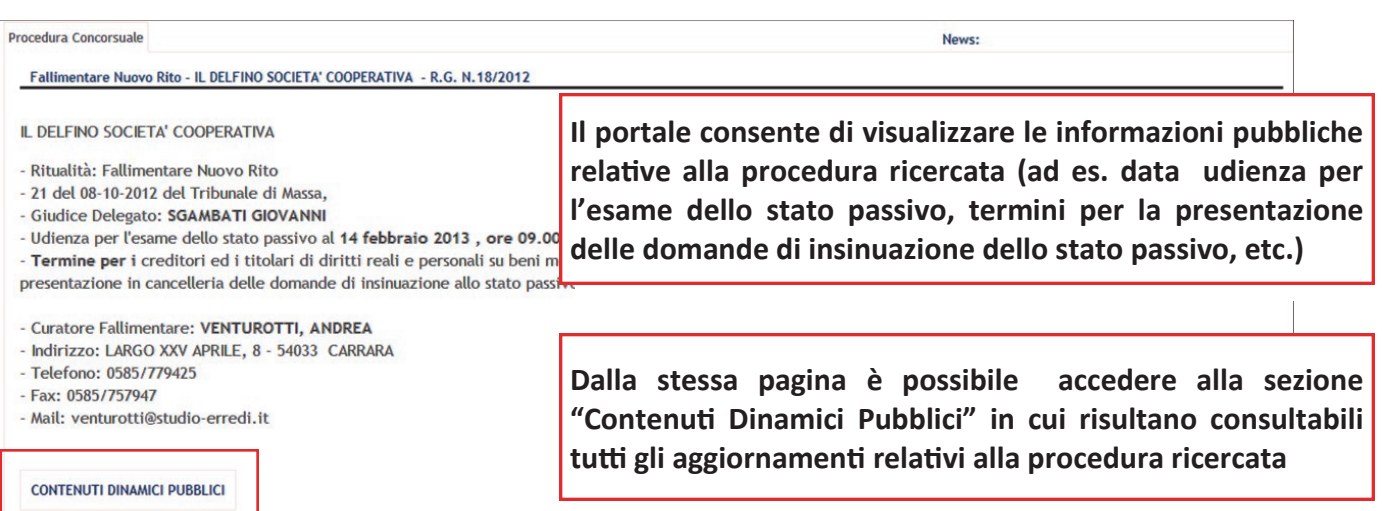

*Iniziativa promossa nell'ambito del Progetto "GOL! GIUSTIZIA ON-LINE—SERVIZI PER ASSISTENZA ORGANIZZATIVA AGLI UTENTI E STAKEHOLDERS E SUPPORTO AL CHANGE MANAGEMENT"*

Ministero della Giustizia